## АДМИНИСТРАЦИЯ СВЕТЛОЯРСКОГО МУНИЦИПАЛЬНОГО РАЙОНА ВОЛГОГРАДСКОЙ ОБЛАСТИ муниципальное автономное общеобразовательное учреждение «Привольненская средняя школа имени М.С. Шумиорва»

Принята на заседании методического (педагогического) совета от «30» августа 2023г. Протокол № 1

Утверждаю: Директор МАОУ «Привольненская СШ имени М.С. Шумилова» Л.Ю. Зубкова  $\overline{\mathcal{D}}$ « 30 » августа 2023 г.

Лополнительная общеобразовательная общеразвивающая программа технической направленности «Технологии будущего»

> Возраст обучающихся 9-15 лет Срок реализации - 1 год

> > Автор - составитель: Косенко Светлана Николаевна педагог дополнительного образования

п. Привольный 2023 г.

#### **1.1.Пояснительная записка.**

Дополнительная общеобразовательная программа имеет техническую направленность. Дополнительная общеобразовательная общеразвивающая программа разработана в соответствии с государственной образовательной политикой и современными нормативноправовыми документами в сфере образования, такими как: Федеральный закон от 29.12.2012 № 273-фз «Об образовании в Российской Федерации»; Стратегия Научно-технологического развития Российской Федерации Указ Президента Российской Федерации от 1 декабря 2016г. №642; Приказ Министерства просвещения Российской Федерации от 9 ноября 2018 г. N 196 г. Москва «Об утверждении Порядка организации и осуществления образовательной деятельности по дополнительным общеобразовательным программам»; Постановление Главного государственного санитарного врача РФ от 4 июля 2014 г. N 41 «Об утверждении СанПиН 2.4.4.3172-14 «Санитарно-эпидемиологические требования к устройству, содержанию и организации режима работы образовательных организаций дополнительного образования детей»; Распоряжение Правительства РФ от 4 сентября 2014 г. N 1726-р «Об утверждении Концепции развития дополнительного образования детей»; Концепция развития дополнительного образования детей (утв. распоряжением Правительства РФ от 4 сентября 2014 г. N 1726-р); Распоряжение Правительства РФ от 29 мая 2015 г. № 996-р «Об утверждении Стратегии развития воспитания на период до 2025 года»; Стратегия развития воспитания в РФ на период до 2025 года (утв. распоряжением Правительства РФ от 29 мая 2015 года №996-р).

 **Актуальность.** Одна из серьезных проблем современной российской школы и классического дополнительного образования — растущее отставание от требований цифровизации экономики и основных сфер общественной жизни, поскольку в школах не применяются эффективные цифровые инструменты, уже активно используемые детьми и взрослыми во многих других сферах деятельности. Практически для каждой перспективной позиции будущего крайне полезны будут знания из области виртуальной и дополненная реальности, робототехники, графического дизайна, основ конструирования и т. п. Эти технологии включены в список ключевых и оказывают существенное влияние на развитие рынков.

 Важной особенностью освоения данной программы является то, что она не дублирует образовательные программы начального и общего образования. Ее задачи иные развитие интеллектуальных способностей и познавательных интересов обучающихся в цифровом мире; формирование первых профессиональных проб в STEAM-профессиях.

Данная общеразвивающая программа включает в себя три направления деятельности:

- робототехника;

- БПЛА (беспилотные летательные аппараты);

- VR (виртуальная реальность).

 **I. Робототехника** в наше время робототехники и компьютеризации необходимо учит ребенка решать задачи с помощью автоматизированных систем, которые он сам может спроектировать, защищать свое решение и воплотить его в реальной модели, т.е. непосредственно сконструировать и запрограммировать.

**II. БПЛА (беспилотные летательные аппараты)** – ещё одно актуальное направление в сфере современных технологий. Квадрокоптеры уже достаточно прочно вошли в нашу жизнь, поэтому их изучение в рамках кружка вполне закономерно. На занятиях ученики получат возможность научиться работать с источниками географической информации, извлекать, интерпретировать и преобразовывать информацию, представленную в таблицах и диаграммах, отражающую свойства и характеристики реальных процессов и явлений, расшифровывать условные обозначения для QGIS, делать качественные снимки с применением современной фотоаппаратуры, проектировать схемы и выбирать методы съёмки, выполнять аэрофотосъёмку.

### **III. VR (виртуальная реальность)**

Для работы по всем направлениям данной обучающей программы школьникам необходимы первичные знания и умения работы с персональными компьютерами, владение основным интерфейсом ПК, математические знания. Для более сложных проектов необходимо владение начальными геометрическими сведениями.

Данная программа дает возможность обучающимся научиться творчески мыслить, находить самостоятельные индивидуальные решения, а полученные умения и навыки применять в жизни. Развитие творческих способностей помогает, также, в профессиональной ориентации.

#### **Педагогическая целесообразность.**

 Педагогическая целесообразность программы обусловлена необходимостью развития интереса учащихся к конструированию и технике, в обучении учащихся творческому подходу при решении конструкторских задач, то есть поиску нестандартных, оригинальных по форме и содержанию технических решений, содержащих элементы новизны и их воплощению, основам рационализации и изобретательства.

*Социальная значимость* программы определена возможностью обучения детей разных возрастных категорий и разного социального статуса, в сотрудничестве с семьёй, школой и социальными партнёрами.

#### **Отличительные особенности программы.**

 Отличительные особенности программы заключается в использовании современных методик организации и проведения занятий в инновационной среде обучения. Программа реализуется в логике проектно-исследовательской деятельности обучающихся, с соблюдением всех базовых циклов проекта: от планирования деятельности до презентации, обсуждения результатов проекта. Учебные мини-проекты засчитываются как итоговые работы по курсу обучения. Они могут быть как индивидуальными, так и групповыми. Итоговые работы обязательно презентуются — это дает возможность обучающемуся увидеть значимость своей деятельности и получить оценку работы как со стороны сверстников, так и со стороны взрослых (педагогов, родителей и др.)

#### **Адресат программы**

 Программа ориентирована на детей в возрасте 7-17 л е т , желающих сделать первые шаги в изучении цифровых технологий, расширять свои знания и навыки в цифровой индустрии.

Количество обучающихся в группе — 10-12 человек.

**Срок реализации программы** – 1 год.

## **Форма обучения -** очная.

#### **Режим занятий:**

102 часа в год (1 раза в неделю по 1 часу). Базовый уровень.

Продолжительность учебного занятия – 45 минут.

#### **Формы занятий**

 Форма организации образовательного процесса - очная, предусматривающая индивидуальные, групповые и фронтальные формы освоения программы. Чередование теоретической, практической части занятий содействует психологической разгрузке и снижает утомляемость учащихся. Возможные формы проведения занятий:

— на этапе изучения нового материала—лекция, объяснение, рассказ, демонстрация, игра;

- на этапе практической деятельности беседа, дискуссия, практическая работа;
- на этапе освоения навыков творческое задание;
- на этапе проверки полученных знаний публичное выступление с демонстрацией результатов работы, дискуссия, рефлексия.

#### При организации учебных занятий используются следующие **методы обучения:** *По внешним признакам деятельности педагога и учащихся*:

— словесный: беседа, лекция, обсуждение, рассказ, анализ;

— наглядный: показ педагогом вариантов техники обработки исходных материалов и технологии выполнения изделий, просмотр видеофильмов и презентаций;

— практический: самостоятельное выполнение заданий.

*По степени активности познавательной деятельности учащихся:*

— объяснительно-иллюстративные, при котором обучающиеся воспринимают и усваивают готовую информацию;

— репродуктивный, при котором обучающиеся воспроизводят полученные знания и освоенные способы деятельности;

— исследовательский, при котором обучающиеся овладевают методами научного познания, самостоятельной творческой работы.

#### *По логичности подхода:*

— аналитический, с анализом этапов выполнения заданий.

*По критерию степени самостоятельности и творчества в деятельности учащихся:* частично-поисковый, при котором обучающиеся участвуют в коллективном поиске в процессе решения поставленных задач, выполнении заданий досуговой части программы.

### **1.2.Цели и задачи программы:**

**Цель:** Создание условий для личностного и интеллектуального развития обучающихся, формирование интереса к инновационным и инженерным технологиям, мотивация к последующему погружению в выбранную тему и созданию новых продуктов.

# **Задачи**:

### **Личностные**

- формирование системного мышления, развитие долговременной и оперативной памяти, концентрации внимания, творческого мышления;
- формирование творческих качеств личности (быстрота, гибкость, оригинальность, точность);
- формирование адекватной самооценка, самообладания, выдержки, воспитания уважения к чужому мнению;
- раннее раскрытие интересов и склонностей у обучающихся к научно-поисковой деятельности;

### **Метапредметные**

- привлечение обучающихся к решению логических задач, повышение их интереса к математике, информатике, физике;
- развитие образного, технического мышления и умения выразить свой замысел на плоскости (с помощью эскиза, рисунка, простейшего чертежа, схемы)

### **Образовательные**

- обеспечить учащихся необходимым набором знаний и умений в области робототехники; VR, БПЛА;
- сформировать знания о технике, электронике и возможностях изготовления моделей роботов и технологических приспособлений;
- сформировать общенаучные и технологические навыки конструирования и проектирования;
- определение проблемы и путей ее решения средствами робототехники, информационных технологий, технологий виртуальной реальности, аэро- и геотехнологий;
- ▪

# **1.3.Содержание программы.**

## **Учебный план**

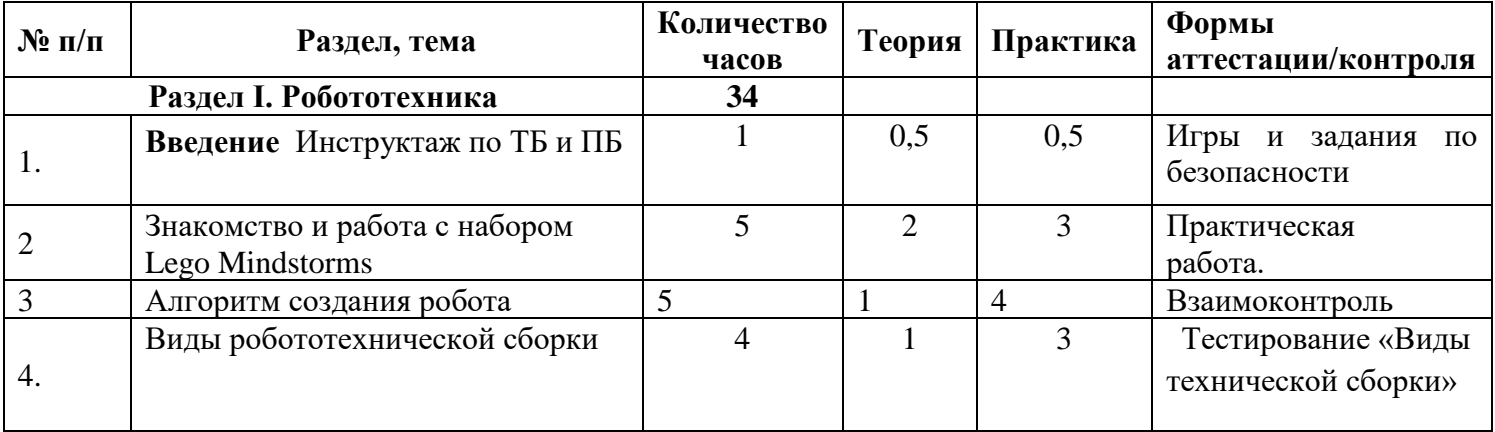

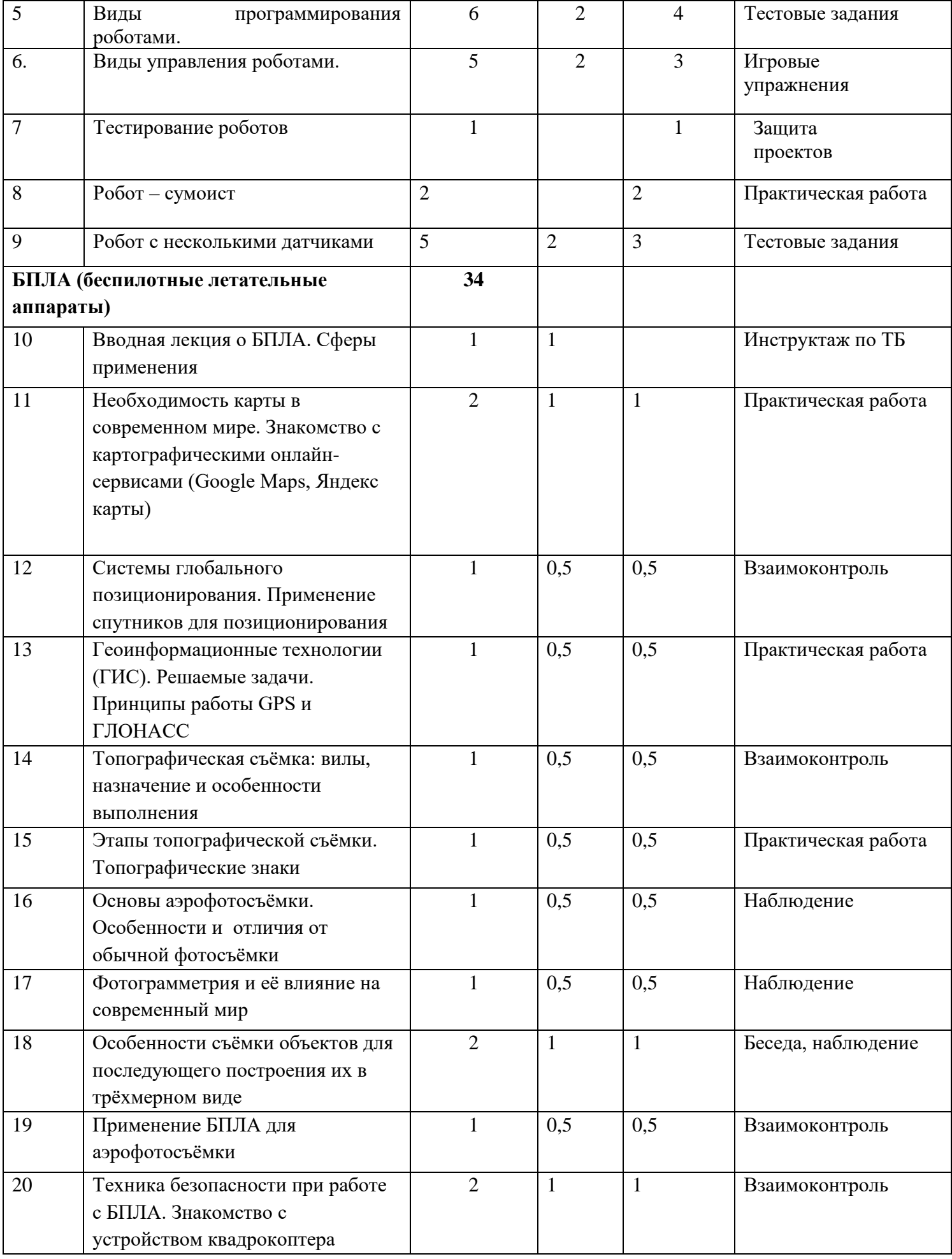

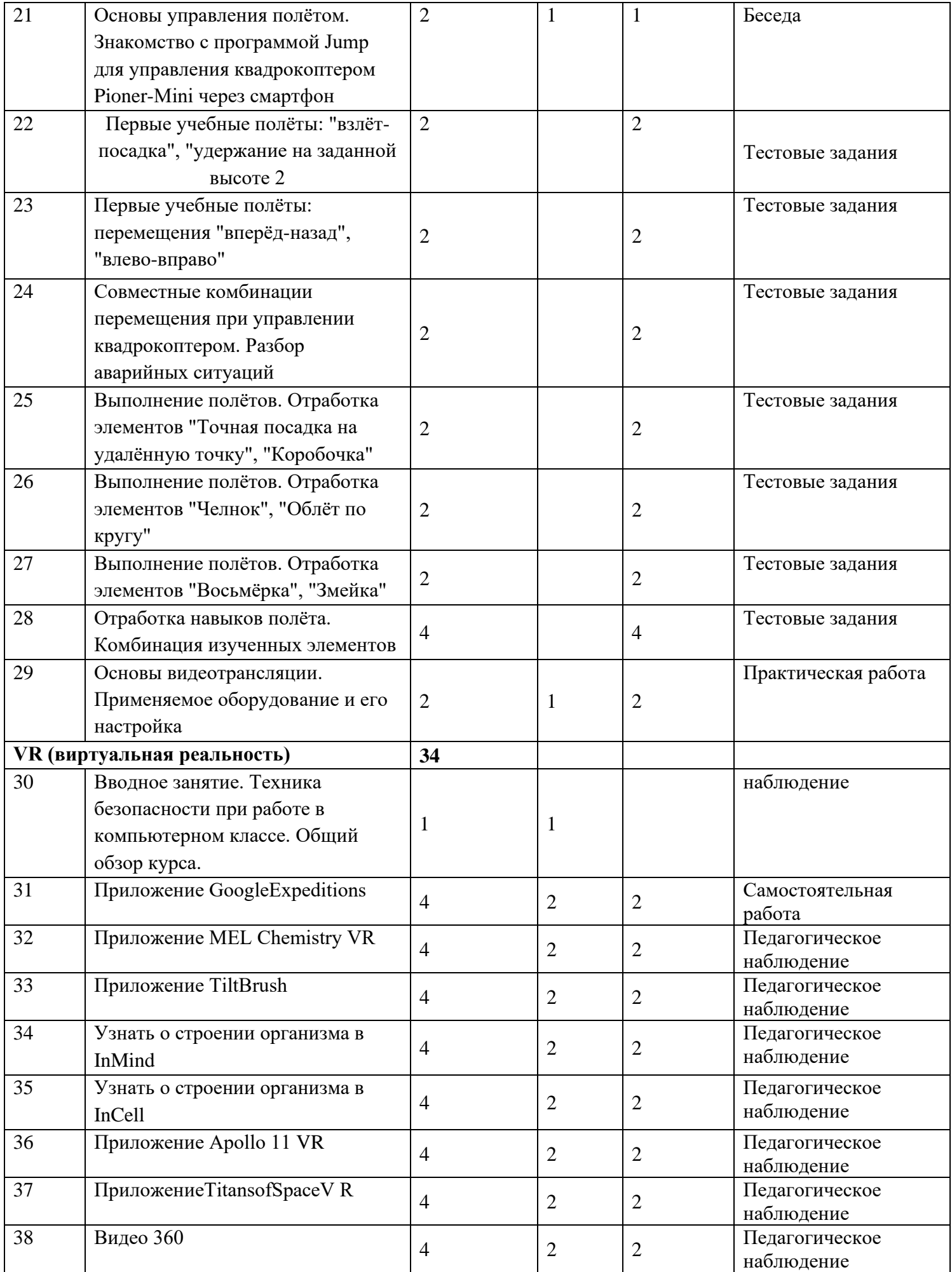

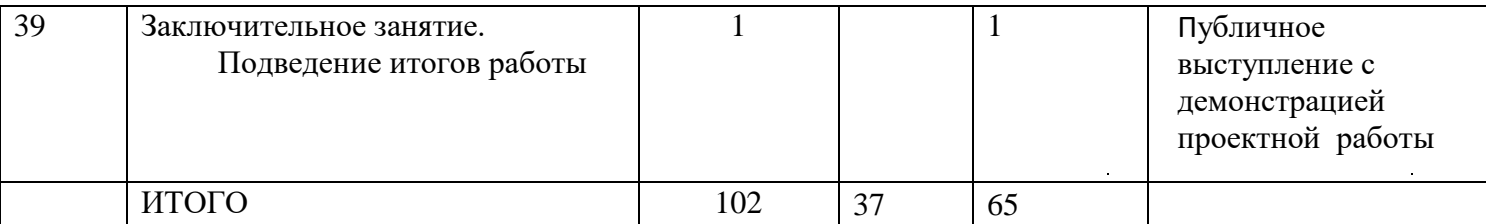

#### **Содержание программы**

#### **1. Вводное занятие** (в том числе техника безопасности).

Игры на общение «Ты мне – я тебе», «10 - кто Я», «путешествие». Беседа о правилах поведения в учреждении с элементами беседы. Вводный инструктаж. Изучение план-схемы эвакуации из кабинета и в здании. Повторение правил пожарной безопасности, правил дорожного движения и подходе к учреждению, правила гражданской обороны и чрезвычайных ситуаций, правила (по выбору и актуальности).

### **2.** Знакомство и работа с набором Lego Mindstorms

Знакомство с наборами Lego Mindstorms, EV3. Что необходимо знать перед началом работы с NXT. Датчики конструкторов LEGO на базе компьютера NXT (Презентация), аппаратный и программный состав конструкторов LEGO на базе компьютера NXT(EV3) (Презентация), сервомотор NXT (EV3). Сборка 8547.jpg, цвета, ультразвуковой датчик, интерактивный сервомотор, программное обеспечение, датчики NXT 2.0, EV3, состав и архитектура конструктора NXT 2.0, EV3. Выбрать робота, который нравится (не обязательно Lego Mindstorms, любого), поискать информацию по нему в Интернете и принести на следующее занятие (информация может быть либо в виде файла Microsoft Word, либо в письменном виде).

#### **3-4. Алгоритм создания робота. Виды робототехнической сборки**

Собираем первую простейшую модель робота. Его название "Пятиминутка". Собирается очень быстро. Если потренироваться, то через какое то время его можно научиться собирать за 5 минут! Робот «Пятиминутка".

#### **5-6 Виды программирования роботами. Виды управления роботами.**

Изучение среды управления и программирования . Краткое изучение программного обеспечения, изучение среды программирования и управления. Собираем робота "Линейный ползун". Немного модернизируем собранного на предыдущем уроке робота "Пятиминутку" и получаем "Линейного ползуна". Это уже программируемый и н т е л л е к т у а л ь н ы й р о б о т начального уровня!

Загружаем готовые программы управления роботом, тестируем их, выявляем сильные и слабые стороны п р о г р а м м , а также регулируем параметры, при которых программы работают без ошибок. То есть робот не вылетает за края трассы. Разработка программ для выполнения поставленных задачи: несколько коротких заданий из 4-5 б л о к о в (c использование нетбука, ноутбука). Нарисовать в виде блок-схемы или описать словесно программу д в и ж е н и я «линейного ползуна". Разработка программ для выполнения поставленных задачи: несколько коротких заданий. Количество блоков в программах более 5 штук (более сложная программа)

### **7. Тестирование роботов..**

Конструируем более сложного робота. Собираем и программируем "Ботвнедорожник". Мы собрали "Трёхколёсного" робота. Мы его оставили в ящике, на этом уроке достаём и вносим небольшие изменения в конструкцию. Получаем уже более серьёзную модель, использующую датчик касания. Соответственно, мы продолжаем эксперименты по программированию робота.

Пишем программу средней сложности, которая должна позволить роботу реагировать на событие нажатия датчика.

Примерные задачи: допустим, робот ехал и упёрся в стену. Ему необходимо отъехать немножко назад, повернуть налево и затем продолжить движение прямо. Необходимо зациклить эту программу. Провести испытание поведения робота, подумать в каких случаях может пригодиться полученный результат. Создаём и тестируем "Гусеничного бота".

Примерные задачи: необходимо научиться собирать робота на гусеницах. Поэтому тренируемся, пробуем собрать по инструкции. Если все получилось, то управляем роботом с сотового телефона или с компьютера. Запоминаем конструкцию. Анализируем плюсы и минусы конструкции.

Примерные задачи: попробуем разобрать и заново собрать робота. Подумать и перечислить преимущества и недостатки гусеничного робота по сравнению с 4-х колёсным.

Примерные задачи: посмотреть на свои модели, запомнить конструкцию. Далее разобрать и попытаться собрать свою собственную модель. Она должна быть устойчива, не должно быть выступающих частей. Гусеницы должны быть оптимально натянуты.

Далее тестируем своё гусеничное транспортное средство на поле, управляем им с мобильного телефона или с ноутбука.

#### 8. Робот - сумоист

Собираем инструкции робота-сумоиста. Нам необходимо  $\Pi{\rm O}$ ознакомиться с конструкцией самого простого робота - сумоиста. Для этого читаем и собираем робота по и н с т р у к ц и и : бот - сумоист. Собираем, запоминаем конструкцию. Тестируем собранного робота. Управляем им с ноутбука/нетбука. Подумать, какой робот подойдёт для соревнований по мини-сумо. Гусеничный/колёсный, большой/маленький, лёгкий/тяжёлый и т.д. Записать рассуждение в тетради.

Соревнование "роботов сумоистов". Собираем по памяти на время роботасумоиста. Продолжительность сборки: 30-60 минут. Устраиваем соревнования. Не разбираем конструкцию робота победителя. Необходимо изучить конструкции, выявить плюсы и минусы бота.

#### 9. Робот с несколькими датчиками

Тестирование роботов. Тесты содержат простые и чётко выполняемые задачи на специализированном поле для роботов.

- Примерные задачи:
- □ взять предмет по цвету;
- □ перенести предмет;
- Пройти по определённому заданному маршруту;
- Выполнить заданный чертёж и др.

#### 10. Вводная лекция о БПЛА. Сферы применения

Техника безопасности. Вводное занятие. (вводная лекция о содержании курса, основы техники безопасности полётов.) Простейшие свободно летающие модели. Практическая работа. Разбор и изучение чертежа планера, основной принцип технологии изготовления и запуска модели планера. История создания, типы БПЛА. Практическая

#### *11-12* . **Необходимость карты в современном мире. Знакомство с картографическими онлайн-сервисами. Системы глобального позиционирования. Применение спутников для позиционирования.**

Практическая работа. Знакомство в игровой форме вы сможете закрепить знания о расположении стран, столицах, флагах и всемирно известным достопримечательностям через моб. Прил. Geomaster Plus

### *13* **Геоинформационные технологии (ГИС). Решаемые задачи. Принципы работы GPS и ГЛОНАСС**

Типы геоинформационных систем. QGIS, ArсGis, 2ГИС. <http://maps.google.com/> Обзор **GPS и GLONASS** Практическая работа. Поиск предметов с помощью мобильного приложения типа геокешинг

 **14-15-Топографическая съёмка:** вилы, назначение и особенности выполнения. Этапы топографической съёмки. Топографические знаки.

### **16-19. Аэрофотосъемка. Навыки фотографирования и видеосъемки. Пилотирование БПЛА.**

Принципы управления мульти роторными системами. Аппаратура радиоуправления: Принцип действия. Общее устройство. Инструктаж перед первыми учебными полётами.

 **20-21 Техника безопасности при работе с БПЛА***.* **Конструкция БПЛА** Основы моделирования и конструирования. Типы летательных аппаратов, компоновка, силовая часть. Практическая работа -развесовка моделей. Знакомство с программой Jump для управления квадрокоптером Pioner-Mini через смартфон

### **22-28. Первые учебные полёты:**

.

Полётный контроллер: устройство полётного контроллера, принципы его функционирования, настройка контроллера с помощью компьютера, знакомство с программным обеспечением для настройки контроллера. Бесколлекторные двигатели и их регуляторы хода: устройство, принципы их функционирования, пайка двигателей и регуляторов. Инструктаж перед первыми учебными полётами. Проведение учебных полётов в зале, выполнение заданий: «взлёт/посадка», «удержание на заданной высоте», «вперед-назад», «влево-вправо», «точная посадка на удаленную точку», «коробочка», «челнок», «восьмерка», «змейка», «облет по кругу». Разбор аварийных ситуаций.

### **29. Основы видеотрансляции. Применяемое оборудование и его настройка**

Выполнение съёмки местности по полётному заданию.

## **30. Вводное занятие. Техника безопасности при работе в компьютерном классе.**

 Правила работы с оборудованием:правила техники безопасности при работе в кабинете. Рассказ о истории развития виртуальной реальности. Просмотр видео роликов о продуктах для виртуальной реальности.

### **31 Приложение Google Expeditions**

 Обзор и возможности программы Google Expeditions. Просмотр сотни туров и объектов в виртуальной или дополненной реальности, с которыми можно отправиться на раскопки археологов, совершить экспедицию под водой, превратить класс в музей. Работа в приложение Google Expeditions.

### **32 Приложение MEL Chemistry VR**

 Обзор и возможности программы MEL Chemistry VR. Уроки от Mel Science позволят оказаться внутри химических реакций и увидеть своими глазами, что происходит с частицами веществ. Ученики смогут взаимодействовать и экспериментировать с атомами и молекулами. Работа в приложение MEL Chemistry VR.

### **33 Приложение Tilt Brush**

 Создание рисунки в виртуальной реальности, которые возникают прямо из воздуха. Работа в приложение Tilt Brush.

### **34 Узнать о строении организма в In Mind**

Изучение строения организма в игровой форме. Работа в приложении In Mind.

### **35 Узнать о строении организма в In Cell**

Изучение строения организма в игровой форме. Работа в приложении In Cell.

### **36 Приложение Apollo 11 VR**

 Космические путешествия, история первого полёта человека на Луну. Работа в приложении Apollo 11 VR.

### **37 Приложение Titans of Space VR**

 Экскурсии по Солнечной системе. Просмотр модели планет с детальной прорисовкой всех континентов и океанов. Движение атмосферы. Работа с приложением Titans of Space VR.

### **38 Видео 360**

 Просмотр видео роликов панорамной съёмки. Рассмотрение возможностей программы. Работа в программе Видео 360.

### **39 Заключительное занятие**

Подведение итогов, публичное выступление с демонстрацией проектной работы

### **Планируемые результаты реализации программы**

### **Личностные результаты:**

- критическое отношение к информации и избирательность её восприятия; осмысление мотивов своих действий при выполнении заданий;
- развитие любознательности, сообразительности при выполнении разнообразных заданий проблемного и эвристического характера;
- развитие внимательности, настойчивости, целеустремленности, умения преодолевать трудности;
- развитие самостоятельности суждений, независимости и нестандартности мышления;
- воспитание чувства справедливости, ответственности;
- формирование профессионального самоопределения, ознакомление с миром профессий, связанных с техникой и технологиями;
- освоение социальных норм, правил поведения, ролей и форм общения в группе; формирование коммуникативной компетентности в общении сотрудничестве со сверстниками.

### **Метапредметные результаты:**

- умение принимать и сохранять учебную задачу;
- умение ставит цель (создание творческой работы), планировать достижение этой цели;
- способность адекватно воспринимать оценку педагога и сверстников;
- умение различать способ и результат действия;
- способность проявлять познавательную инициативу в учебном сотрудничестве;

— умение осваивать способы решения проблем творческого характера в жизненных ситуациях;

— умение оценивать получающийся творческий продукт и соотносить его с изначальным замыслом, выполнять, по необходимости, коррекцию, либо продукта, либо замысла.

— умение аргументировать свою точку зрения при выборе обоснований и критериев выделения признаков, сравнения и классификации объектов;

**Предметные компетенции**: обучающиеся должны **знать:**

— правила безопасной работы с персональным компьютером и оборудованием;

— способы планирования деятельности, разбиения задач на подзадачи, распределения ролей в рабочей группе;

— конструктивные особенности различных промышленных изделий;

— компьютерную среду, включающую в себя программы для 3D моделирования и

прототипирования;

— конструктивныеособенности различных приводов и датчиков и физические законы, лежащие в основе их функционирования;

— основные свойства материалов, применяемых для изготовления беспилотных летательных аппаратов.

# **Раздел № 2. «Комплекс организационно-педагогических условий, включающий формы аттестации».**

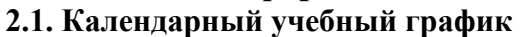

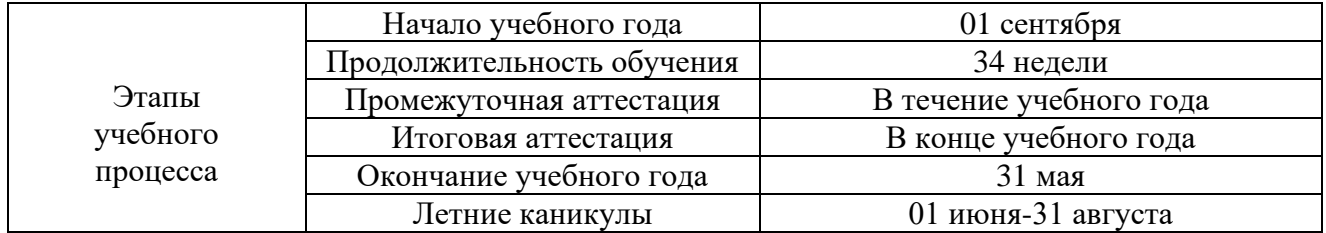

### **2.2.Условия реализации программы**

Кабинет обеспечен соответствующей мебелью: рабочими столами, стульями, стеллажами для строящихся моделей, шкафами для хранения инструмента, столом для руководителя. Имеется ноутбуки и принтер

Помещение просторное, светлое с отлаженной системой вентиляции и отопления.

#### **2.3. Основные средства обучения**.

- **техническое оборудование центра «Точка роста»**
- - наглядные пособия: модели, изготовленные педагогом и учащимися.
- -фото- и видеоматериалы по робототехнике.
- - натуральные, объёмные наглядные пособия.
- графические наглядные пособия.

### **2.4.Кадровое обеспечение:**

В реализации данной программы с учащимися работает один педагог -. Имеет высшее

педагогическое образование. В 1991 году окончила Волгоградский государственный педагогический университет. Педагог имеет высшую квалификационную категорию.

**2.5.Формы аттестации:** система отслеживания, контроля и оценки результатов обучения по данной программе имеет три основных критерия:

1. Надёжность знаний и умений — предполагает усвоение терминологии, способов и типовых решений в технической сфере.

2. Сформированность личностных качеств — определяется как совокупность ценностных ориентаций в технической сфере, отношения к выбранной деятельности, понимания ее значимость в обществе.

3. Готовность к продолжению обучения в технической сфере — определяется как осознанный выбор более высокого уровня освоения выбранного вида деятельности, готовность к соревновательной и публичной деятельности.

#### **Способы определения результативности реализации программы и формы подведения итогов реализации программы**

Для отслеживания результативности образовательной деятельности по программе проводятся следующие виды контроля: входной, текущий, итоговый. Это позволяет своевременно отслеживать результативность и обеспечивать эффективное управление образовательным процессом.

Виды контроля:

— входной контроль проводится на начальном этапе формирования объединения в форме изучения отношения обучающегося к выбранной деятельности, его способности и достижения в этой области;

— текущий контроль проводится в течении всего периода обучения, он возможен и на каждом занятии;

— итоговый контроль проводится в конце обучения по программе в виде презентации и защиты проекта, в ходе которого осуществляется проверка освоения программы. Формы контроля по каждому из видов (входной, текущий, итоговый) выбираются педагогом самостоятельно и прописываются для каждого занятия в дополнительной общеобразовательной программе в таблице календарно- тематического планирования.

Формы оценивания — безотметочные

### **Формы отслеживания и фиксации образовательных результатов:**

аналитическая справка, аналитический материал, грамота, журнал посещаемости, методическая разработка, фотографии, отзывы детей и родителей.

#### **Формы предъявления и демонстрации образовательных результатов:**

Конкурсы, защита проектов, мастер-классы.

#### **2.6. Оценочные материалы**

**Методы педагогической диагностики:** тестирование, диагностика по карточкам, соревнования, самостоятельные работы, творческие проекты.

### **2.5. Список литературы и электронных ресурсов**

1. Джонатан Линовес Виртуальная реальность в Unity. / Пер. с англ. Рагимов Р. Н. – М.: ДМК Пресс, 2016. – 316 с.: ил.

- 2. Прахов А.А. Самоучитель Blender 2.7. СПб.: БХВ-Петербург, 2016. 400 с.: ил.
- 3. Тимофеев С. 3ds Max 2014. БХВ Петербург, 2014. 512 с.
- 4. Bastien Bourineau / Introduction to OpenSpace3D, published by I-Maginer, France, June 2014.
- 5. Romain Caudron, Pierre-Armand Nicq / Blender 3D By Example // Packt Publishing Ltd. 2015. –

498 pp.

6. ВидеомонтажвBlender[Электронныйресурс]//URL:

[https://youtu.be/uH8TPj\\_aU1s?list=PLIslLynlEN69GFSy8Yj8p7XbbXprlWrx2](https://youtu.be/uH8TPj_aU1s?list=PLIslLynlEN69GFSy8Yj8p7XbbXprlWrx2).

7. Gimp для фотографа [Электронныйресурс] // [URL:http://rus](http://rus-linux.net/MyLDP/BOOKS/Gimp-fotografu.pdf)[linux.net/MyLDP/BOOKS/Gimp-fotografu.pdf](http://rus-linux.net/MyLDP/BOOKS/Gimp-fotografu.pdf) .

- 8. Иванов А.А. Основы робототехники: учеб. пособие / А.А. Иванов. 2-е изд., испр. М.: ИНФРА-М, 2017- 223 с. URL:<http://znanium.com/bookread2.php?book=763678>
- 9. Корягин, А.В. Образовательная робототехника (Lego WeDo). Сборник методических рекомендаций и практикумов [Электронный ресурс] : сборник / А.В. Корягин, Н.М. Смольянинова. - Электрон. дан. - Москва: ДМК Пресс, 2016. - 254 с. - Режим доступа:
- 10. Корягин, А.В. Образовательная робототехника (Lego WeDo): рабочая тетрадь [Электронный ресурс]: учебно-методическое пособие / А.В. Корягин, Н.М.
- 11. Барсуков А. Д. Кто есть кто в робототехнике [Текст] / А. Д. Барсуков.– М., 2015. – 225с.
- 12. Белиовская Л.Г. Программируем микрокомпьютер NXT в LabVIEW. [Текст] / Белиовская Л.Г., Белиовский А.Е. – М.: ДМК, 2010. – 278 стр.
- 13. Дистанционный курс «Конструирование и робототехника» [Текст] / Под ред. Сслова И. Л. – М.: Сфера,2027. – 208с.
- 14. Крайнев А. Ф. Первое путешествие в царство машин [Текст] / А.Ф. Крайнев – М., 2007. – 173с.
- 15. ЛЕ ГО-лаборатория (ControlLab): Справочное пособие [Текст] / Под ред. И. П. Смыслова. – М., ИНТ, 2017. – 250с.
- 16. ЛЕГО-лаборатория (ControlLab). Эксперименты с моделью вентилятора: Учебнометодическое пособие [Текст] / Под ред. Р. П. Реколл. – М., ИНТ, 2008. – 46с.
- 17. Макаров И. М. Робототехника. История и перспективы [Текст] / И. М. Макаров И. М., Ю.И. Топчеев. – М., 2013. – 349с.
- 18. Наука. Энциклопедия [Текст] / Автор сост. М. К. Курасов. М., «РОСМЭН», 2016. – 425с.
- 19. Ньютон С. В. Создание роботов в домашних условиях [Текст] / пер. С. В. Ньютон – М.: NTPress, 2007. – 344с.
- 20. ПервоРобот NXT 2.0: Руководство пользователя [Текст] / Под ред, Торопова Л. Б. – Казань: Институт новых технологий, 2017. – 234 с.
- 21. Применение учебного оборудования. Видеоматериалы [Текст] / Автор сост. К. О. Конев. – М.: ПКГ «РОС», 2012. – 301с.
- 22. Методические рекомендации Digital-школа: использование технологии виртуальной реальности в проектировании цифровой образовательной среды / Ю. А. Куликов; Министерство общего и профессионального образования Свердловской области, Государственное автономное образовательное учреждение дополнительного профессионального образования Свердловской области «Институт развития образования», Нижнетагильский филиал: НТФ ГАОУ ДПО СО «ИРО», 2019. – 53 с.
- 23. Цифровая школа: образовательный портал [Электронный ресурс]. Режим доступа: http://digitalschool.su (дата обращения: 20.03.2019)
- 24. Симоненко Н. Как VR-приложения помогают детям учиться: статья [Электронный ресурс]. Режим доступа: https://lifehacker.ru/vr-prilozheniya-iobuchenie/ (дата обращения: 20.03.2019)

#### **Интернет-ресурсы**

- 1. Козлова В. А. Робототехника в образовании [Электронный ресурс] / Режим доступа: свободный / <http://www.lego.com/education/>
- 2. Мир роботов [Электронный ресурс] / [Электронный ресурс] / Режим доступа: свободный /<http://www.wroboto.org/>
- 3. Портал Robot.Ru Робототехника и Образование [Электронный ресурс] / Режим доступа: свободный / [http://www.robot.ru](http://www.robot.ru/) [http://learning.9151394.ru](http://learning.9151394.ru/)
- 4. Программное обеспечение LEGOEducationNXTv.2.1. [Электронный ресурс] / [Электронный ресурс] / – Режим доступа: свободный / <http://lego.rkc-74.ru/>
- 5. РобоКлуб. Практическая робототехника [Электронный ресурс] / Режим доступа: свободный / [http://www.roboclub.ru.](http://www.roboclub.ru/)
- 6. Рогов Ю.В. Робототехника для детей и их родителей [Электронный ресурс] / – Режим доступа: свободный [http://xn-8sbhby8arey.xn](http://xn-8sbhby8arey.xn-p1ai/index.php/2012-07-07-02-11-23/kcatalog)[p1ai/index.php/2012-07-07-02-11-23/kcatalog.](http://xn-8sbhby8arey.xn-p1ai/index.php/2012-07-07-02-11-23/kcatalog)
- 7. Сайт Института новых технологий / ПервоРобот LEGO WeDo: [Электронный ресурс] / – Режим доступа: свободный <http://www.openclass.ru/wiki-pages/123792> • [www.uni-altai.ru/info](http://www.uni-altai.ru/info/journal/vesnik/3365-nomer-1-2010.html)  [/journal/vesnik/ 3365nomer-1-2010.html](http://www.uni-altai.ru/info/journal/vesnik/3365-nomer-1-2010.html)
- 8. Сайт Министерства образования и науки Российской Федерации / Федеральные государственные образовательные стандарты: [Электронный ресурс] /Режим доступа: свободный /<http://mon.gov.ru/pro/fgos/>